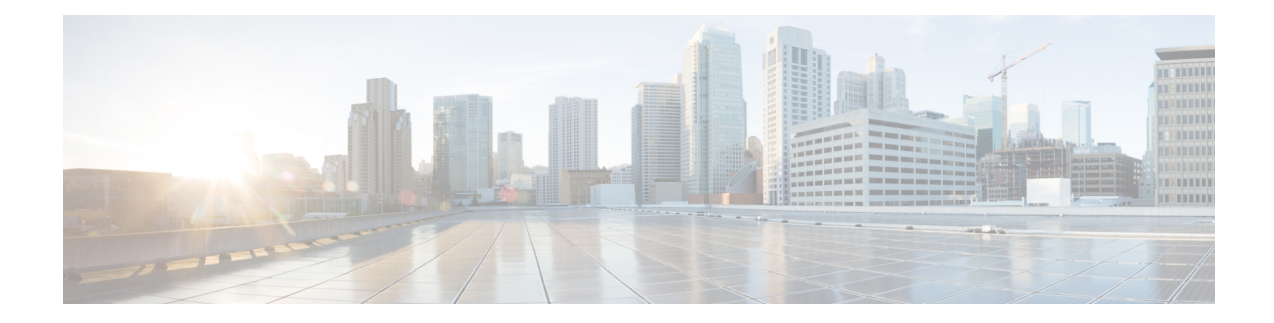

# **BFD Configuration Mode Commands**

BFD provides a low-overhead, short duration method of detecting failures in the forwarding path between two BGP or OSPF adjacent routers, including the interfaces, data links, and forwarding plane. BFD must be enabled on both routers. The ASR 5500 supports BFD on Layer 3 clients only in asynchronous mode with optional Echo functionality.

**Command Modes** The BFD Configuration Mode manages the protocol settings for Bidirectional Forwarding Detection (BFD).

Exec > Global Configuration > Context Configuration > BFD Configuration

**configure > context** *context\_name* **> bfd-protocol**

Entering the above command sequence results in the following prompt:

[*context\_name*]*host\_name*(config-bfd)#

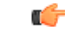

The commands or keywords/variables that are available are dependent on platform type, product version, and installed license(s). **Important**

- bfd [linkagg-peer,](#page-0-0) on page 1
- bfd [multihop-peer,](#page-2-0) on page 3
- bfd [nbr-group-name,](#page-4-0) on page 5
- [echo,](#page-5-0) on page 6
- end, on [page](#page-5-1) 6
- exit, on [page](#page-6-0) 7
- [slow-timers,](#page-6-1) on page 7

# <span id="page-0-0"></span>**bfd linkagg-peer**

Enables member-link based BFD and configures the BFD link aggregation (linkagg) session values. Member-link based BFD detects individual link failures faster than LACP and reduces the overall session/traffic down period as a result of single member link failure.

**Product** ASR 5500, All products

**Privilege** Security Administrator, Administrator

### **Command Modes** Exec > Global Configuration > Context Configuration > BFD Configuration **configure > context** *context\_name* **> bfd-protocol** Entering the above command sequence results in the following prompt: [*context\_name*]*host\_name*(config-bfd)# **Syntax Description bfd linkagg-peer** *linkagg\_group\_id* **local-endpt-addr** *local\_endpt\_ipaddress* **remote-endpt-addr** *remote\_endpt\_ipaddress* **interval** *tx\_interval* **min\_rx** *rx\_interval* **multiplier** *multiplier\_value* **[ slot** *slot\_number* **] no bfd linkagg-peer** *linkagg\_group\_id* **[ slot** *slot\_number* **]**

### **no**

Disables this member-link BFD configuration.

### **linkagg\_group\_id**

Specifies the LAG number as an integer from 1 through 255.

### **local-endpt-addr local\_endpt\_ipaddress**

Specifies the source address of the multihop BFD session in IPv4 dotted-decimal or IPv6 colon-separated-hexadecimal format.

### **remote-endpt-addr remote\_endpt\_ipaddress**

Specifies the remote address of the Multihop BFD session in IPv4 dotted-decimal or IPv6 colon-separated-hexadecimal format.

### **interval tx\_interval**

Specifies the transmit interval of control packets in milliseconds as an integer from 50 through 10000.

### **min\_rx rx\_interval**

Specifies the minimum receive interval for control packets in milliseconds as an integer from 50 through 10000.

### **multiplier multiplier\_value**

Specifies the value used to compute hold-down time as an integer from 3 through 50.

#### **slot slot\_number**

For a redundant active-standbylinkagg configuration, this option specifies the card for which this configuration is intended.

**Usage Guidelines** Use this command to enables member-link based BFD and configures the BFD link aggregation session values (RFC 7130). Member-link based BFD detects individual link failures faster than LACP and reduces the overall session traffic down period as a result of single member link failure.

> This command configures BFD interactions with the linkagg task. Once a session is configured, BFD creates per member link BFD sessions and starts sending packets on each of the linkagg member links. If a member link BFD session fails, StarOS notifies failures to the linkagg task.

Ш

If you define a linkagg-peer using a slot number, you may configure a linkagg-peer for the redundant slot which must also specify a slot. Likewise, if you configure a linkagg-peer without a slot, you must delete it before configuring a peer with a slot specified.

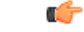

Only one IPv4 or IPv6 BFD session-based configuration is allowed per link-agg interface for compliance with RFC 7130. **Important**

### **Example**

The following command configures linkage group 50 with IPv4 endpoints, a 50ms transmission interval, a 50ms interval for receiving control packets, and a compute hold-down time multiplier of 3.

```
bfd linkagg-peer 50 local-endpt-addr 2.2.2.1 remote-endpt-addr 2.2.2.2
interval 50 min_rx 50 multiplier 3
```
## <span id="page-2-0"></span>**bfd multihop-peer**

Configures parameters for any multihop-BFD sessions with the same destination address. If these parameters are not configured using this command, MH-BFD sessions with the same destination address are found in the Admin-down state.

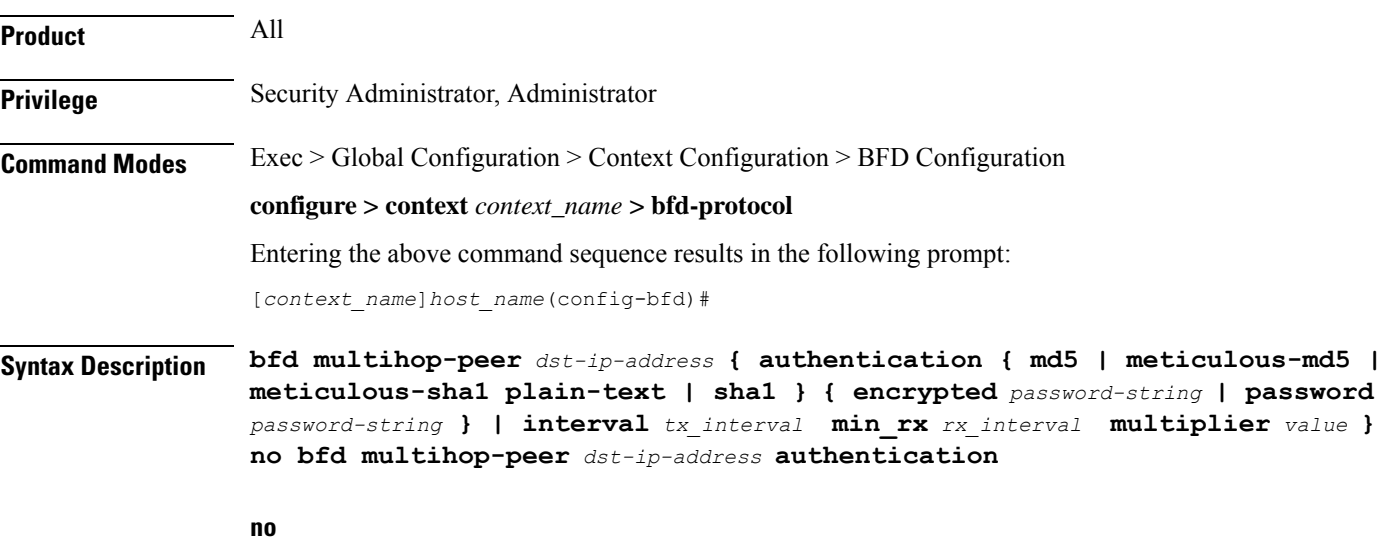

Removes all the parameters for the MH-BFD destination address. If there are any sessions with the same destination address, those sessions go to Admin-down state.

#### **dst-ip-address**

Specifies the destination address of the BFD enabled peer in IPv4 dotted-decimal or IPv6 colon-separated-hexadecimal notation. This destination address must have been previously configured via the **ip route static bfd** or **ipv6 route static bfd** command in the Context Configuration mode.

### **authentication { md5 | meticulous-md5 | meticulous-sha1 plain-text | sha1 }**

Specifies the method for authenticating all multihop BFD sessions to the specified peer. By default, authentication for Multihop-BFD sessions to a destination address is disabled. The authentication type options include:

- **md5** Message Digest 5
- **meticulous-md5** MD5 using a secret key and sequence numbers that are updated for every packet
- **meticulous-sha1** SHA1 with sequence numbers that are updated for every packet
- **plain-text** plain text (unencrypted)
- **sha1** Secured Hash Algorithm 1

### **encrypted password-string | password password-string**

Specifies the password for authentication of BFD sessions. The password must be the same between the peer neighbors for the BFD sessions to work. If the authentication password is configured incorrectly between the peers, the BFD sessions to the destination address will not come to the UP. If the password is configured for BFD sessions that are already UP, the BFD neighbors are reset.

- **encrypted** *password-string*: Specifies the use of an encrypted password for authentication of BFD sessions as an alphanumeric string of up to 523 characters.
- **password** *password-string*: Specifies the use of a plain text password for authentication of BFD sessions as an alphanumeric string of 1 to 19 characters.

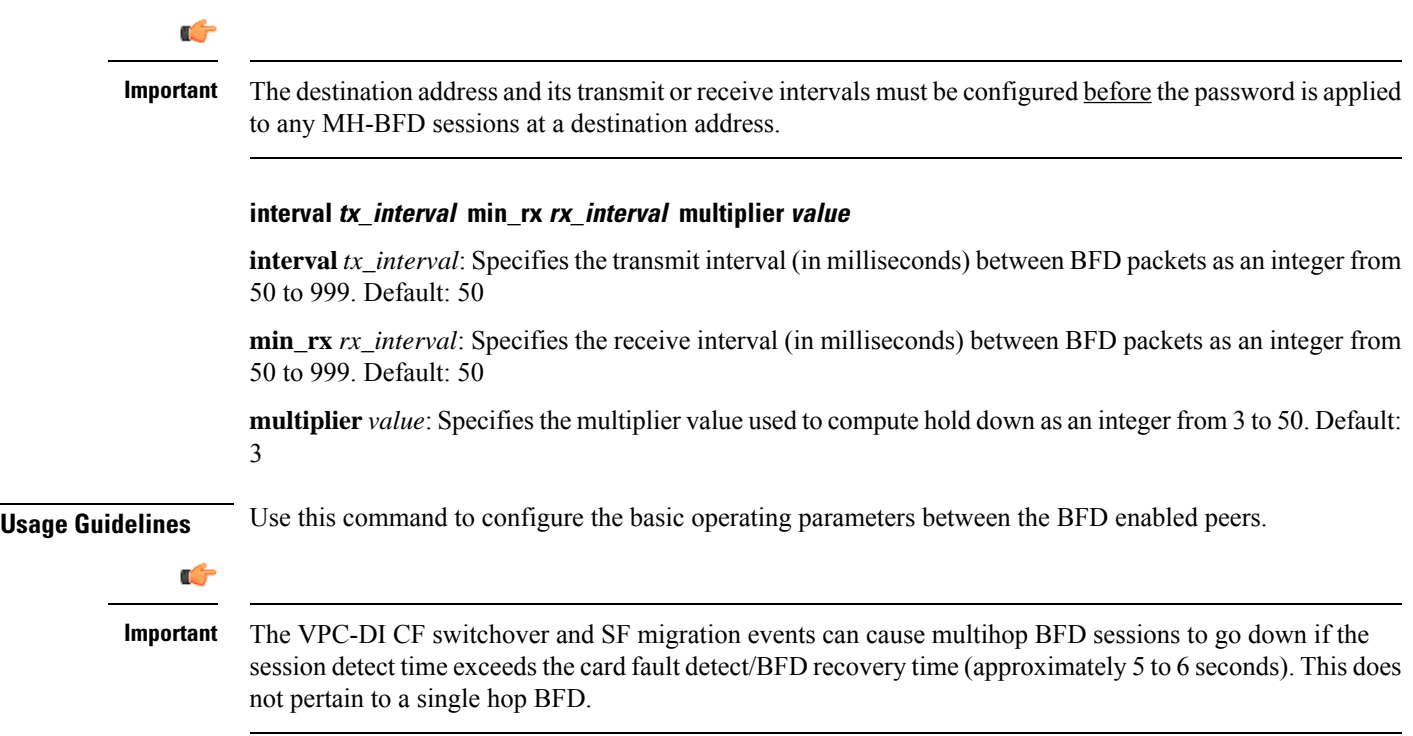

### **Example**

Configures BFD neighbor groups.

The following are example command strings for configuring BFD multihop sessions:

**bfd multihop-peer 10.2.3.4 authentication md5 encrypted 5-klm7783 bfd multihop-peer 10.2.3.4 interval 100 min\_rx 100 multiplier 5**

## <span id="page-4-0"></span>**bfd nbr-group-name**

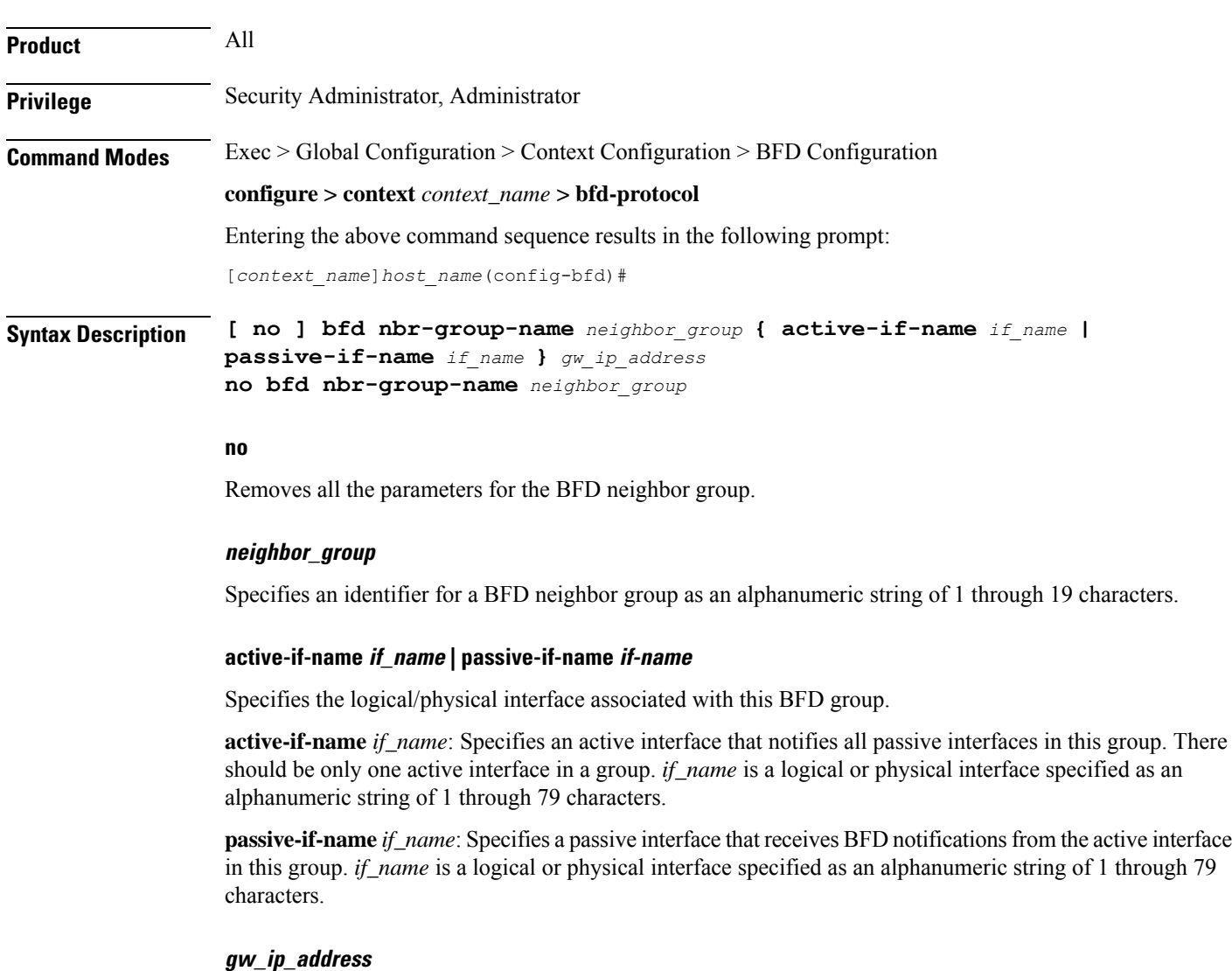

Specifiesthe gateway address of the BFD neighbor in IPv4 dotted-decimal or IPv6 colon-separated-hexadecimal notation (optional CIDR notation).

**Usage Guidelines** Allow scaling of BFD sessions when a large number of logical interfaces are configured on a physical interface. A failure on the physical interface or a logical interface can be propagated to all passive interfaces in this group.

### **Example**

The following command configures BFD group *bgpgroup132*:

**bfd nbr-group-name bgpgroup132 active-if-name bgpif02**

# <span id="page-5-0"></span>**echo**

<span id="page-5-1"></span>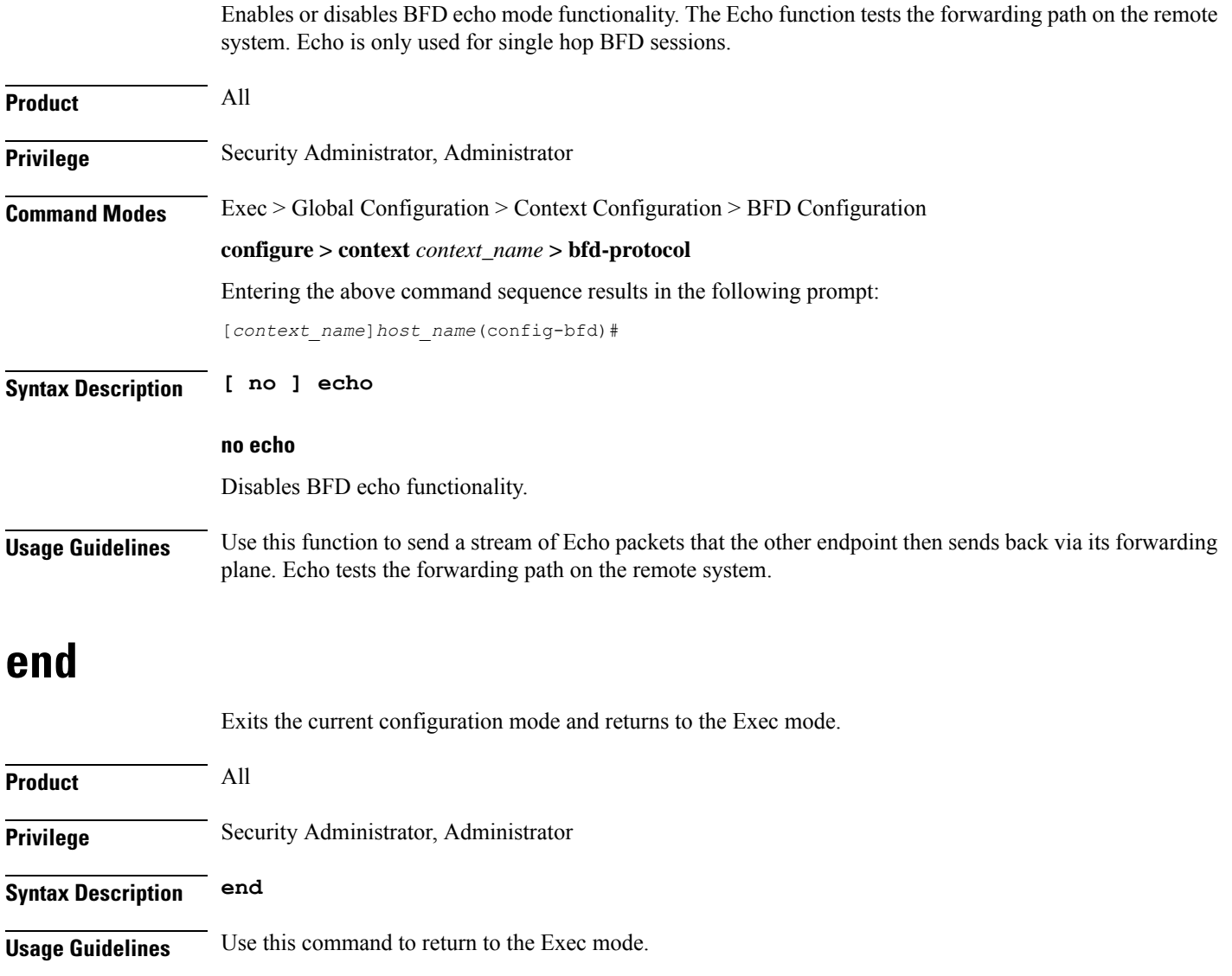

# <span id="page-6-0"></span>**exit**

Exits the current mode and returns to the parent configuration mode.

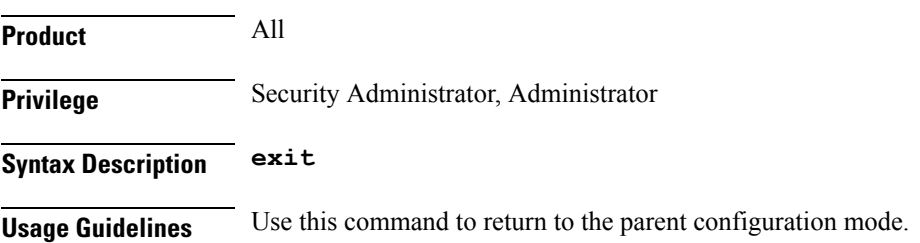

# <span id="page-6-1"></span>**slow-timers**

Specifies the asynchronous mode control packet interval when Echo mode is enabled. In BFD asynchronous mode, BFD-enabled peers periodically send BFD Control packets to one another. If a number of those packets in a row are not received within the specified interval by the other peer, the session is declared to be down.

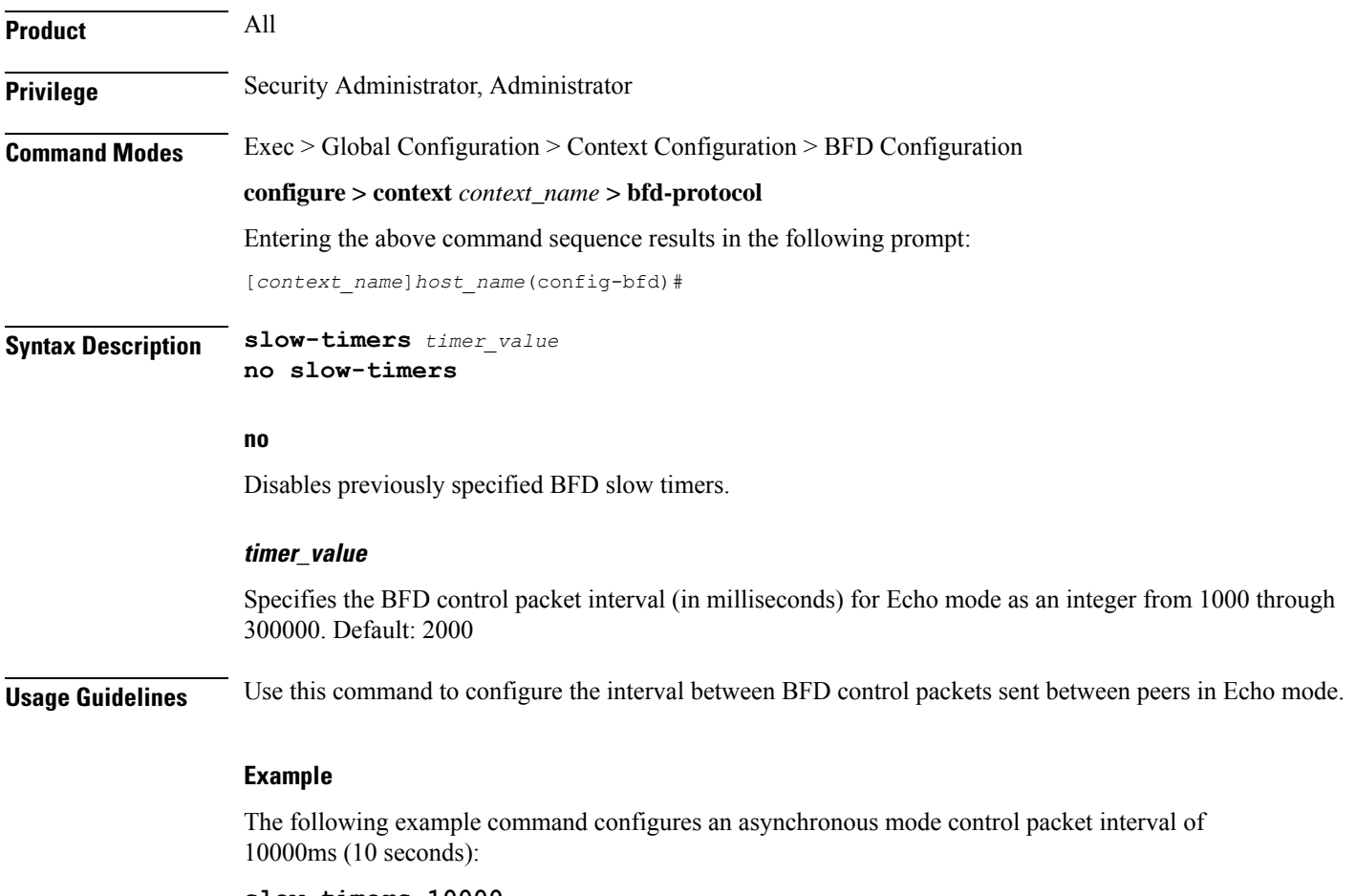

**slow-timers 10000**

**exit**

 $\mathbf I$